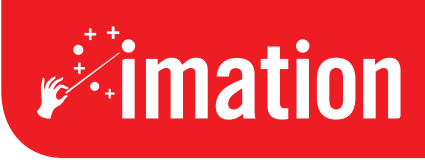

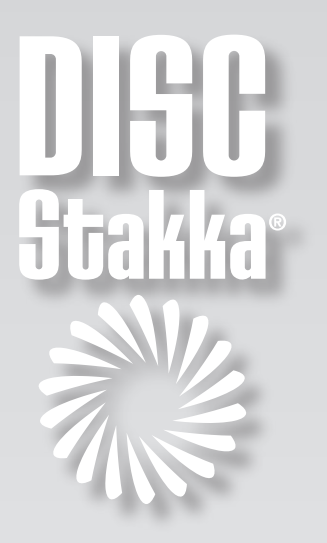

## **"Using Disc Stakka has completely turned around how**

**I handle my** 

**archived images —** 

**all 700 gigabytes** 

**of them!"**

**Ian van der Wolde, Altered Images** 

## Disc Stakka Transforms Photographer's Business

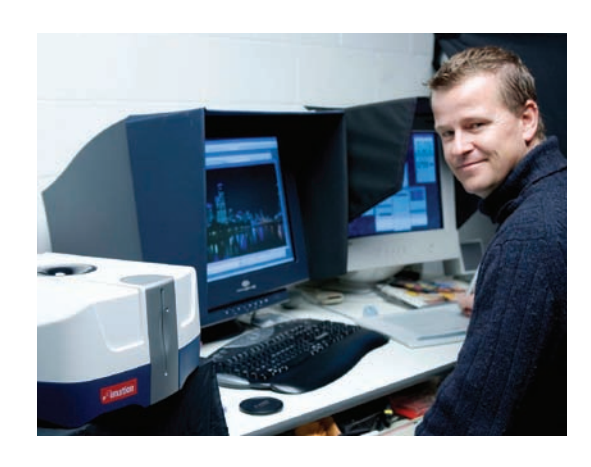

An archived job that hasn't seen the light of day for two years and a client needs it–now. This not unusual request to a professional photographer could be a timeconsuming nightmare, or it could be a breeze.

**Ian van der Wolde**, who runs **Altered Images Photography** in Melbourne Australia, would sometimes spend hours searching for archived images stored on removable hard drives.

"With thousands of images stored on six removable hard drives and over 100 CDs scattered throughout the studio, searching to find one image was quite painful. I'd have a good idea in terms of datelines, but sometimes I would have to search two or three hard drives to find the right one," said van der Wolde.

Checking hard drives entailed turning off the computer, loading one of the archived hard drives, turning the computer back on and checking the contents; then repeating this process until the right hard drive was found.

Fortunately this frustrating process is no longer necessary following van der Wolde's installation of the Imation Disc Stakka CD & DVD Manager: a revolutionary solution that manages archived images while protecting the discs on which they are stored.

"Using Disc Stakka has completely turned around how I handle archived images. Now, when a client calls and wants an image, it takes less than a minute to locate it and within seconds it can be on its way across the Internet," said van der Wolde.

"Getting to this stage has meant transferring files from hard drive to DVD and loading them into my Disc Stakka. While it took a couple of days all up, it was time well spent and because I spread it out over a week or so, it wasn't a hassle. It is a great system and so easy to use. It doesn't matter what mixture of clients and images you've got on disc because the OpdiTracker software that comes with Disc Stakka finds the individual folders and files. Everything is accessible within a few keystrokes," he said.

## Automated archiving and instant retrieval

"I simply place each disc in my computer drive. The system automatically records the disc's name plus the names of all of its files and folders in the OpdiTracker database."

Locating an image is just as easy. OpdiTracker's powerful search engine locates any image in seconds, searching by disc name. image file or folder name, or keyword. You can also use Windows Explorer to browse discs and files 'virtually online', in the same way as browsing files and folders stored on a computer drive.

"After OpdiTracker finds the image, I simply double click it," said van der Wolde. "Out pops the disc from the Disc Stakka and it prompts me to put it into my CD or DVD drive. I click OK and the image I've selected comes up on the screen. It is very, very simple."

"Discs are an integral part of my business. I've now got a system that provides the security of not having any more lost or damaged discs and one that will make my day a whole lot easier," he added.

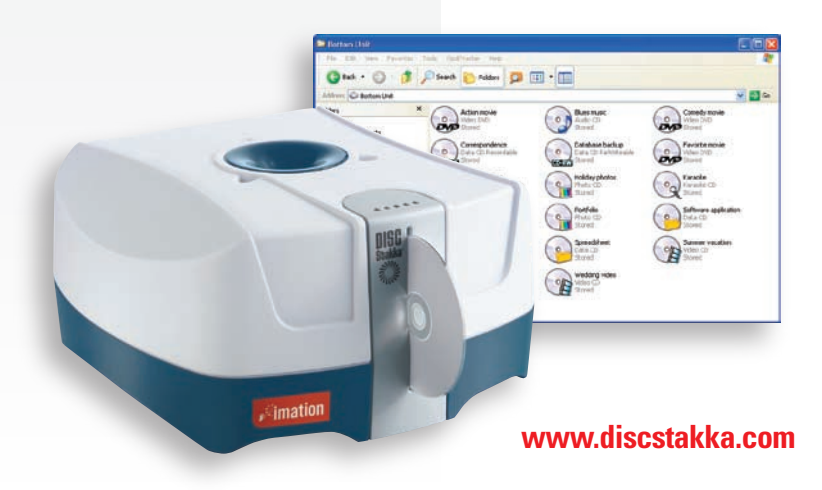

- *Each compact Imation Disc Stakka unit holds up to one hundred 12 cm discs.*
- *The bundled OpdiTracker software automatically catalogues in its database the volume, file and folder names from computer-readable CDs and DVDs.*
- *Search by name or keyword to find any file, folder or disc within seconds, and then instantly eject the required disc.*
- *Single USB connection for both power and data.*
- *Stack units five high to store 500 discs without needing additional cables or desk space.*